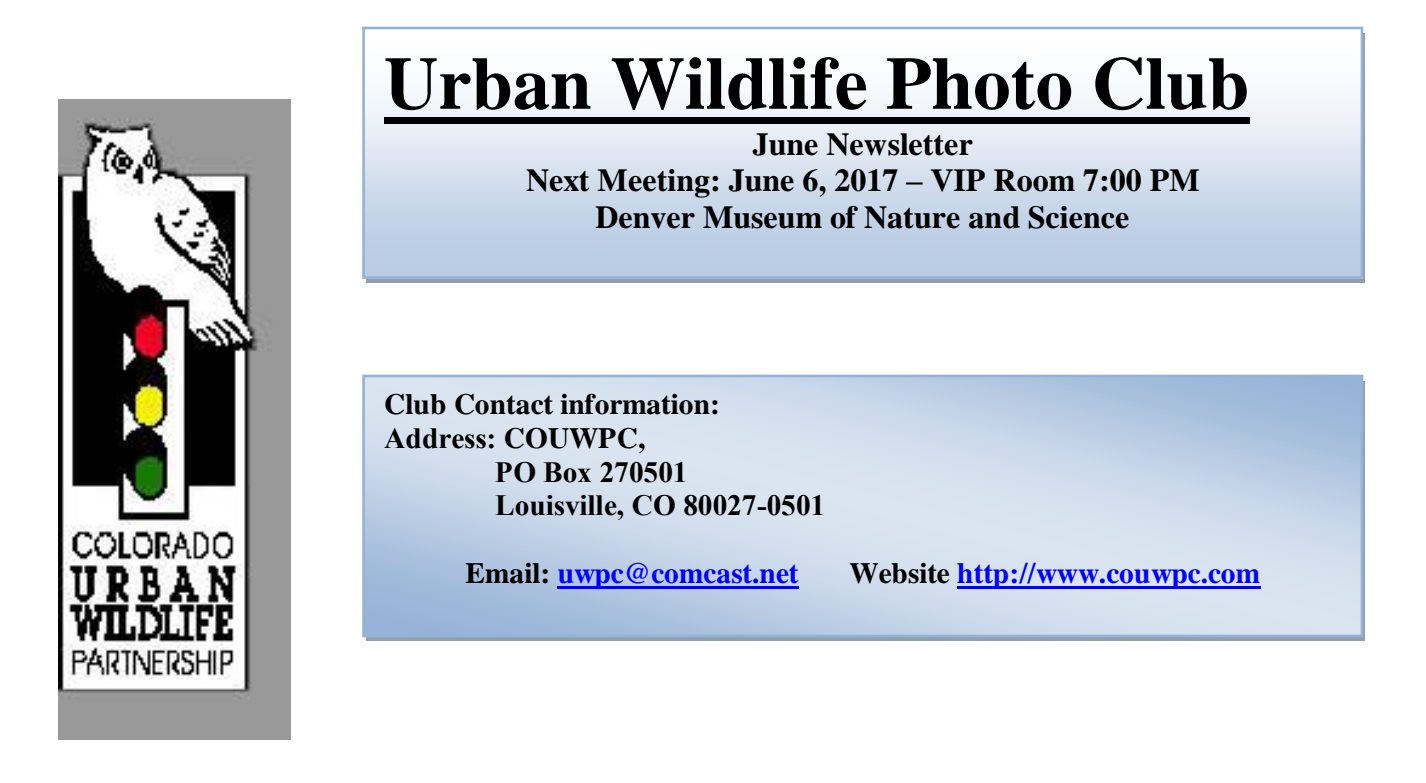

## **June Program**

Our June program will feature a speaker from Greenwood Wildlife Rehabilitation Center. This organization takes in a large number of injured and abandoned wildlife throughout the year. I've had an opportunity to meet several of the people from Greenwood as part of a roundtable at Parks and Wildlife. The folks there are dedicated and hardworking and I'm sure the presentation will be great.

**July Meeting Reminder:** Remember that we will not have a July meeting this year, as the first Tuesday falls on Independence Day! Go out and celebrate and maybe get a few fireworks shots!

# **MEMBER IMAGE SUBMISSION**

# *June Images are due by May 31*

### PLEASE TRY TO ADHERE TO THE DATE & SIZE REQUESTED -1MB

### GUIDELINES (NEW GUIDELINES FOR NAMING IMAGES!!!)

- Two categories at each meeting THEMED AND OPEN
- Maximum of 4 images total and no more than one themed image
- Email files one week before the scheduled meeting to <uwpcimages@comcast.net> Please use this one!
- Send themed category images in an email titled 'themed images'
- Send open category images in an email titled 'critique images'
- *If your image is selected to appear on the club website, the website caption will be derived from the file name. Be sure that your name and the image title*

*as you would like them to appear on the website are included in the file name. Use only letters (a-z and A-Z), numerals (0-9), dashes (-), underscores (\_), and the single dot before ".jpg" in file names. Avoid using blanks. Use dashes (-) underscores (\_) and capitalization to indicate word boundaries (e.g. Bob\_Dean-Trees\_In\_Snow.jpg or BobDean-TreesInSnow.jpg). It is acceptable to include other information that identifies the image in file names, but you risk the possibility that this information will be misinterpreted by the webmaster. Although it's unlikely, the image* 

*BobDean\_TreesInSnow\_27583.jpg might end up on the website with the title "Trees in Snow 27853."*

OPTIONAL Descriptive information for each *critique image* should be as follows:

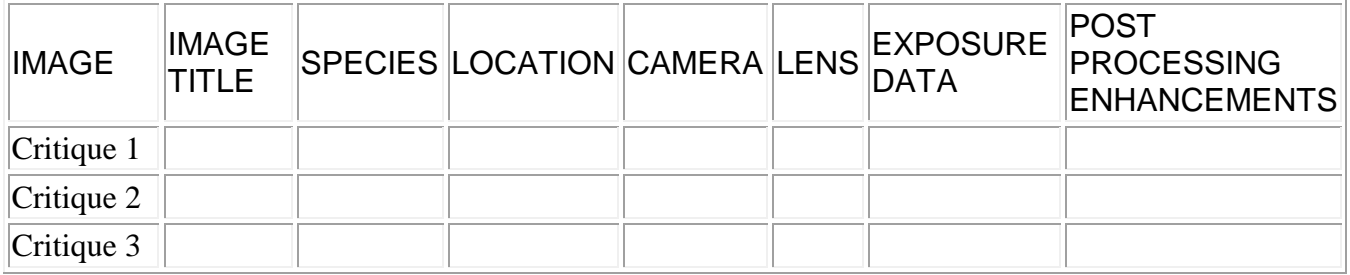

Exposure data should, for example, include f/stop, shutter speed, ISO, any exposure compensation, and any filter information. Post processing enhancements should include only those things beyond simply cropping, sharpening, noise reduction, etc. such as HDR, panorama work, color enhancements, exposure changes, etc. If you can put the image data (if you choose to include it) **as text** in the body of the email as opposed to an attached word or excel file it would be appreciated! Makes life easier if everyone does the same thing.

Jun Theme – Small August Theme - Reflections

### **ANNOUNCEMENTS AND NOTES**

Railroad Museum Field Trip is this Saturday, May 27. If you'd like to attend, please let Curtis know! [\(curtis.e.johnson@comcast.net\)](mailto:curtis.e.johnson@comcast.net)

Time 8:45 AM

Location: Railroad Museum in Golden.

The Colorado Railroad Museum is located 12 miles west of downtown Denver. Take Exit 265 off of I-70 onto Colorado Highway 58 and follow the signs.

17155 W. 44th Avenue, Golden, CO 80403

Admission Info:

Members and children under 2 • Free Children 2 – 15 • \$5 Adults  $(16 - 59) \cdot $10$ Seniors (60+) • \$8

Mike Stebritz, who did the recent program on historic railroads, will be our guide.

## *PHOTO* **CONTESTS**

# **Louisville Art Association National Fine Art and Photography Show**

You are invited to enter the 2017 National Fine Art and Photography Show taking place in Louisville, Colorado hosted by the Louisville Art Association. This juried Fine Art and Photography Show is one of the premiere art shows in the area and is held at the Louisville Center for the Arts building, a renovated Victorian, red brick schoolhouse.

The deadline for submission of entries is **Friday, July 7, 2017.** Entry through: [https://www.callforentry.org.](http://louisvilleart.us3.list-manage.com/track/click?u=53bdee983a01900a71be4a5e2&id=bbecc559ba&e=0867542094) Search under Calls for Entry - Louisville Art Association. Or visit our website: [http://www.louisvilleart.org](http://louisvilleart.us3.list-manage2.com/track/click?u=53bdee983a01900a71be4a5e2&id=79f2a3a993&e=0867542094) for additional events and information.

The opening reception is Saturday, September 2, 2017 from 6:00pm to 9:00pm with an Awards Ceremony at 7:30pm. The show will continue through Sunday, September 10, 2017 closing at 4:00pm.

#### **The Nature Conservancy**

[Submit your best nature photo to our annual photo contest by Wednesday, May 31.](http://support.nature.org/site/R?i=Htwgit2rOIaySka6QignVg)

We're looking for your best photos of incredible landscapes, wildlife, nature adventures, people and nature, underwater views, or nature in the city. No professional experience required—every moment captured in nature is special.

The grand-prize winner will receive a 360-degree camera and \$100 B&H Photo & Video gift certificate, a \$500 Backcountry gift card for outdoor gear, a Lokai Bracelet, along with publication in the 2019 Nature Conservancy Calendar and in *Nature Conservancy* magazine. Plus, we have fun prizes for runners up.

[https://www.nature.org/photos-and-video/photography/photo](https://www.nature.org/photos-and-video/photography/photo-contest/index.htm?src=e.nature.loc_b&lu=2087104&autologin=true)[contest/index.htm?src=e.nature.loc\\_b&lu=2087104&autologin=true](https://www.nature.org/photos-and-video/photography/photo-contest/index.htm?src=e.nature.loc_b&lu=2087104&autologin=true)

#### **Epson Pano Awards**

Professional and amateur photographers around the world are invited to enter *The 8th EPSON International Pano Awards* to compete for over **\$50,000 in cash and prizes**. Early-bird entries are open now until Sunday 9th July, 2017.

**The** *EPSON International Pano Awards* is dedicated to the craft and art of panoramic photography. Advances in digital photography and editing software have resulted in an ever-increasing rise in the popularity of image stitching, especially in the panoramic format. VR 'immersive' photography also continues to excite and develop at a rapid pace, and panoramic film photography remains alive and well. *The Epson International Pano Awards*  showcases the work of panoramic photographers worldwide and is the largest competition for panoramic photography.

<https://thepanoawards.com/enter-2017-awards/>

### **KUDOS**

If anyone has an image published, places in a contest or gets any kind of recognition for their work, please let us know and we'll get it into the newsletter. Please use **email** to [uwpc@comcast.net](mailto:uwpc@comcast.net) to alert us. (If you tell me verbally at the meeting or on the phone I can almost assure you that I'll forget!)